# **Programming Design**

#### **Variables and Arrays**

Ling-Chieh Kung

Department of Information Management National Taiwan University

# **Variables and arrays**

- Today we introduce **arrays**.
	- A collection of variables of the same type.
	- An array variable is of an **array type**, a **nonbasic data type**.
- There are many nonbasic data types:
	- Arrays.
	- Pointers.
	- Self-defined data types (e.g., classes).
- Before we introduce arrays, let's talk more about variables and basic data types.

# **Outline**

- **Basic data types**
- Constants and casting
- Single-dimensional arrays
- Multi-dimensional arrays

### **Data types, literals, and variables**

- Recall that in C++, each variable must be have its **data type**.
	- It tells the system how to **allocate** memory spaces and how to **interpret** those 0s and 1s stored there.
	- It will also determine how **operations** are performed on the variable.
- Here we introduce **basic** (or built-in or primitive) data types.
	- $-$  Those provided as part of the C++ standard.
	- We will define our own data types later in this semester.
- Before we start, let's distinguish **literals** from **variables**.
	- Literals: items whose contents are **fixed**, e.g., 3, 8.5, and "Hello world".
	- Variables: items whose values may **change**.

# **Basic data types**

The ten C++ basic data types (bytes information comes from the instructor's compiler):

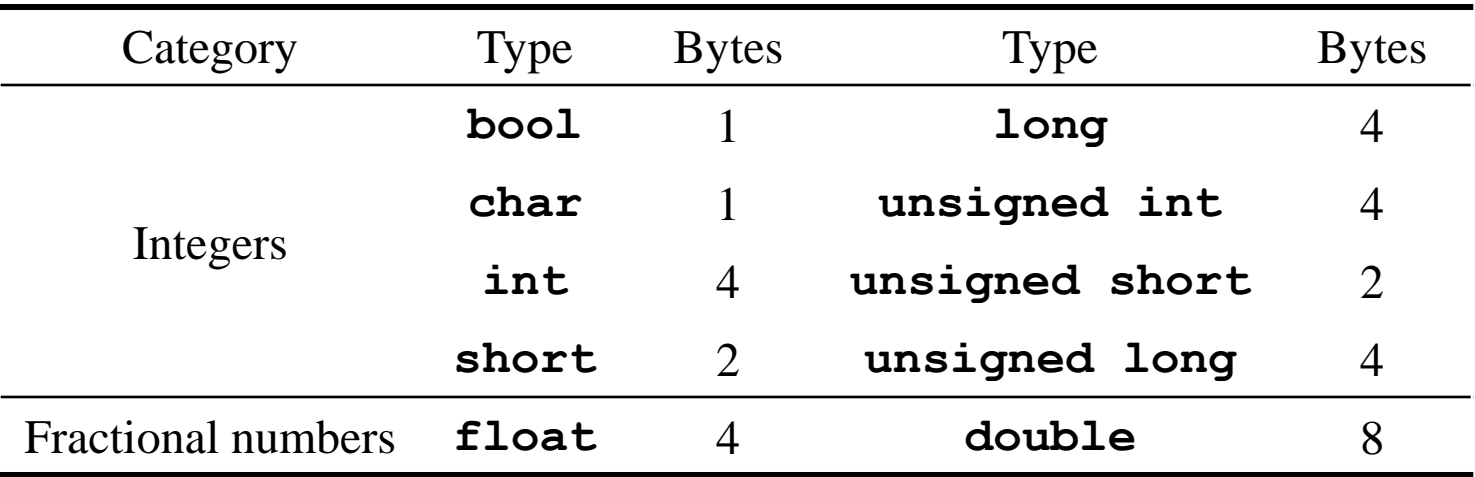

- Basic type names are all keywords.
- Number of bytes are compiler-dependent.

### **int**

- *int* means an integer.
- In Dev-C++ 5.11 for Windows 10:
	- $-$  An integer uses 4 bytes to store from  $-2^{31}$  to  $2^{31} 1$ .
	- $-$  **unsigned** (4 bytes): from 0 to  $2^{32} 1$ .
	- **short** (2 bytes): from –32768 to 32767.
	- **long**: the same as **int**.
- The C++ standard only requires a compiler to ensure that:
	- The space for a **long** variable ≥ the space for an **int** one.
	- The space for an **int** variable ≥ the space for a **short** one.
- **short** and **long** just create integers with different "lengths".
	- In most information systems this is not an issue.

# **Limits of int**

• The limits of C++ basic data types are stored in **<climits>**.

```
#include <iostream>
#include <climits> 
using namespace std; 
int main()
{
  cout << INT_MIN << " " << INT_MAX << "\n";
  return 0; 
}
```
• For information, see, e.g., [http://www.cplusplus.com/reference/climits/.](http://www.cplusplus.com/reference/climits/)

### **sizeof**

• We may use the **sizeof** operator to know the size of a variable or a type.

```
cout << "int " << sizeof(int) << "\n";
cout << "char " << sizeof(char) << "\n";
cout << "bool " << sizeof(bool) << "\n";
short s = 0;
cout << "short int " << sizeof(s) << "\n";
long 1 = 0;cout << "long int " << sizeof(l) << "\n";
cout << "unsigned short int " << sizeof(unsigned short) << "\n";
cout << "unsigned int " << sizeof(unsigned) << "\n";
cout << "unsigned long int " << sizeof(unsigned long) << "\n";
```
• Dev-C++ (and some other compilers) offers **long long** for 8-byte integers.

# **Overflow**

- Be aware of **overflow**!
	- Storing a value that is "too large" to a variable.

```
int i = 0;
short sGood = 32765;
while(i < 10)
{
  short sBad = sGood + i;cout << sGood + i << " " << sBad << "\n";
  i = i + 1;}
```
# **Overflow**

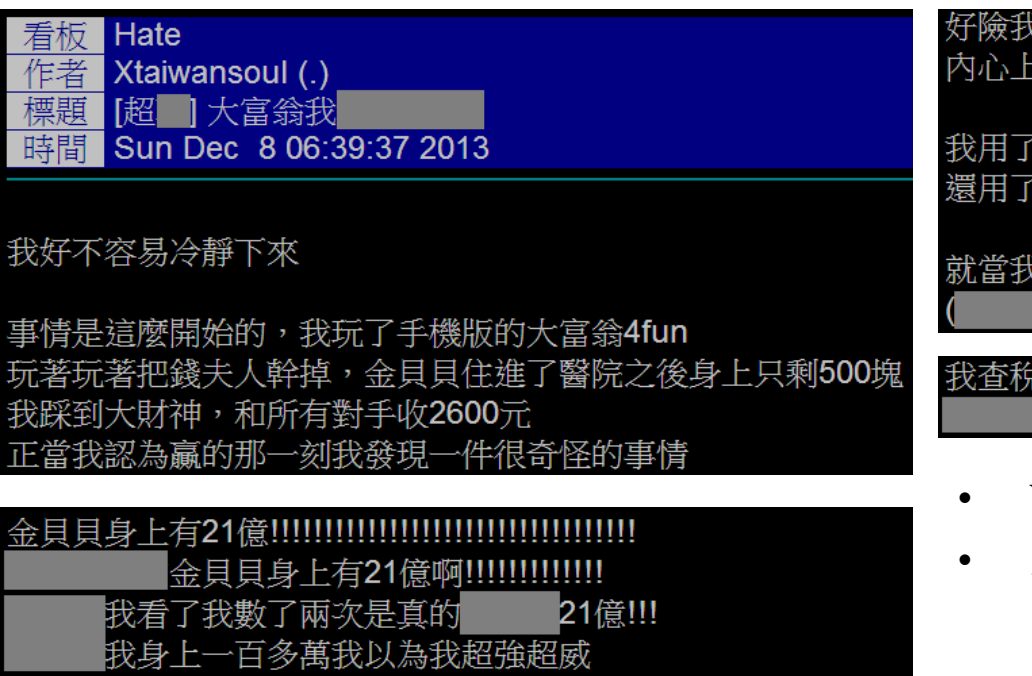

金貝貝從街頭魯蛇突然變成三代公務員

發現金貝貝不會存錢,我就開始想辦法用卡片逆轉 演小宅男戰勝大鯨魚的戲碼

均富卡(所有人現金平分,我拿了他十億) 查稅卡(一次抽對方20%現金)

辛辛苦苦的抽了幾次之後他終於剩下6億 踩到我房子才8000塊也要用免費卡)

|我破產!!!!!!!!!!!!! 下去之後 我破產啊!!!!!!!!!!!!!!!!!!!!!!!

• Why? Why 2.1 billions?

• 
$$
2^{31} - 1 = 2147483647.
$$

Source: http://disp.cc/m/tread.php?id=115-70Zv

IШ

### **char**

- **char** means a character.
	- Use **one byte** (–128 to 127) to store English letters, numbers, symbols, and special characters (e.g, the newline character).
	- Cannot store, e.g, Chinese characters.
- It is also an **integer**!
	- These characters are encoded with the **ASCII code** in most PCs.
	- ASCII = American Standard Code for Information Interchange.
	- See the ASCII code mapping in your textbook.
- Nevertheless, avoid doing arithmetic on **char**.

# **Example: ASCII code table 1**

This program prints out common symbols and their ASCII codes.

```
#include <iostream>
using namespace std;
int main()
{
  for(int c = 33; c \le 126; c++)
  {
    cout << c << " "; 
    char cAsChar = c;
    cout << cAsChar << "\n";
  }
  return 0;
}
```
**Basic data types** Constants and casting

Single-dimensional arrays Multi-dimensional arrays Multi-dimensional arrays Multi-dimensional arrays

# **Example: ASCII code table 2**

- Here is another version.
- What is the difference?

```
#include <iostream>
using namespace std;
int main()
{
 cout << " 0 1 2 3 4 5 6 7 8 9\n";
 cout << " 3 ";
```

```
for(int c = 33; c \le 126; c++)
  {
   if(c % 10 = 0){
      if(c / 10 <= 9)
        cout << " ";
     cout << c / 10;
    }
   char cAsChar = c;
   cout << " " << cAsChar;
    if(c % 10 = 9)cout << "\n";
  } 
 return 0;
}
```
# **Literals in char type**

- Use single quotation marks to make your **char** literal.
	- **char c = 'c';**
	- **char c = 99;**
- Some wrong ways of marking a character:
	- Wrong: **char c = "c";**
	- Wrong: **char c = 'cc';**
- More about **char** will be discussed when we talk about **casting** and **strings**.

### **float and double**

- **float** and **double** are used to declare fractional numbers.
	- Can be **5.0**, **-6.2**, etc.
	- $-$  Can be **16.25e2** (1.625  $\times$  10<sup>3</sup> or 1625), **7.33e**–3 (0.00733), etc.
- They follow the IEEE floating point standards.
	- − **float** uses 4 bytes to store values between  $1.4 \times 10^{-45}$  and  $3.4 \times 10^{38}$ .
	- $-$  **double** uses 8 bytes to store values between  $4.9 \times 10^{-324}$  and  $1.8 \times 10^{308}$ .
- Dev-C++ (and some other compilers) offers **long double** as a 16-bytes floating point data type.

#### Single-dimensional arrays Multi-dimensional arrays Multi-dimensional arrays Multi-dimensional arrays

# **Precision can be a big issue**

- Consider the following program:
- Nothing special.

```
#include<iostream>
#include<cmath> // for sqrt()
using namespace std;
int main()
{
  for(int i = 0; i < 100; i++)
  {
    float f = sqrt(i);
    cout << f << " " << f * f << " ";
    cout << "\n";
  }
  return 0;
}
```
# **Precision can be a big issue**

- How about this:
- As modern computers store values in bits, most **decimal fractional numbers** can only be **approximated**.

$$
\begin{array}{c|cccc}\n-3 & 11. & 00000 \\
-3.375 & 11. & 0110 \\
-3.4375 & 11. & 01110 \\
-3.4375 & 11. & 01111 \\
\end{array}
$$

```
int bad = 0;
for(int i = 0; i < 100; i++)
{
  float f = sqrt(i);
  cout << f << " " << f * f << " ";
  if(f * f != i)
  {
    cout << "!!!";
    bad++;
  }
  cout << "\n";
}
cout << "bad precision: " << bad;
```
Single-dimensional arrays Multi-dimensional arrays Multi-dimensional arrays

# **Precision can be a big issue**

• Let's see how big the errors are:

```
#include<iostream>
#include<cmath>
#include<iomanip> // for setprecision()
using namespace std;
int main()
{
  for(int i = 0; i < 100; i++)
  {
    float f = sqrt(i);
    cout << f << " " << setprecision(10) << f * f << " ";
    cout << "\n";
  }
  return 0;
}
```
# **Precision can be a big issue**

Remedy: "imprecise" comparisons.

```
if(abs(f * f - i) > 0.0001){
  cout << "!!!";
 bad++;
}
```
- The error tolerance can be neither too large nor too small.
	- It should be set according to the property of your own problem.
- To learn more about this issue, study *Numerical Methods*, *Numerical Analysis*, *Scientific Computing*, etc.
- In this course, we will play with only integers for most of the time.

Programming Design – Variables and Arrays 19/62 Ling-Chieh Kung (NTU IM)

### **bool**

- A **bool** variable uses 1 byte to record one Boolean value: true or false.
	- Two literals: **true** and **false**.
	- 7 bits are wasted.
	- All non-zero values are treated as true.
- **bool** variables play an important role in control statements!

```
\text{bool } \mathbf{b} = 0;
cout << b << "\n"; 

cout << b << "\n"; 
b = 10;
cout << b << "\n"; 
b = 0.1;
cout << b << "\n"; 
b = -1;
cout << b << "\n";
```
# **Outline**

- Basic data types
- **Constants and casting**
- Single-dimensional arrays
- Multi-dimensional arrays

# **Constant variables**

- Sometimes we want to use a variable to store a particular value.
	- In a program doing calculations regarding circles, the value of  $\pi$  may be used **repeatedly**.
	- We do not want to write many **3.14** throughout the program! Why?
	- We may declare **pi = 3.14** once and then use **pi** repeatedly.
- In this case, this variable is actually a **symbolic constant**.
	- We want to prevent it from being **modified**.

# **Constant variables**

- A **constant** is one kind of variables.
- To declare a constant, use the key word **const**:
	- **const int a = 100;**
	- All further assignment operations on a constant generate compilation errors.
	- That is why we must **initialize** a constant.
- It is suggested to use **capital characters** and **underlines** to name constants. This distinguishes them from usual variables.
	- **const double PI = 3.1416;**
	- **const int MAX\_LEVEL = 5;**
	- Some people use lowercase characters and underlines.

# **Casting**

- Variables are **containers**.
- Variables of different types are containers of different **sizes/shapes**.

– **long** ≥ **int** ≥ **short**.

- "Shapes" of **int** and **float** are different (though sizes are identical).
- A big container may store a small item. A big item must be "cut" to be stored in a small container.
	- So are variables of different types.

**short s = 100; int i = s; // 100**  $i = 100000;$ **s = i; // -31072**

double  $d = 5$ ; //  $d = 5.0$ **int s = 5.5; // s = 5**

# **Casting**

- Changing the type of a variable or literal is called **casting**.
- There are two kinds of casting:
	- **Implicit casting**: from a small type to a large type.
	- **Explicit casting**: from a large type to a small type.
- When implicit casting occurs, there is no value of precision loss.
	- The system does that automatically.
	- The value of that variable or literal does not change.
	- There is no need for a programmer to indicate how to implicitly cast one small type to a large type.
- To cast a large type to a small type, a programmer is responsible for indicating **how to do it** explicitly.

# **Explicit casting**

- Suppose we want to store 5.6 to an integer:
	- **int a = 5.6;** is not good.
	- $-$  **int**  $a =$  **static** cast $\le$ **int** $>(5.6)$ ; is better.
- To cast basic data types, we use **static\_cast**:

**static\_cast<***type***>(***expression***)**

- When a float or double is cast to an integer value (and there is no value loss), the fractional part is **truncated**.
- In the example above, both statements makes **a** equal 5.
	- Then why bothering?

# **Explicit casting**

- Explicit casting is to indicate the **way** of casting we want.
	- For basic types, there is only one way to cast a large type to a small type.
	- For more complicated types, however, there may be **multiple**.
- There are four different explicit casting operators.
	- **static\_cast**, **dynamic\_cast**, **reindivter\_cast**, and **const\_cast**.
	- For basic data types, **static\_cast** is enough.
- By explicitly indicating how to cast:
	- This is to make sure that, at the run time, the program runs as we expect.
	- This is also to notify other programmers (or the future ourselves).
- Explicit casting also allows for a temporary change of types (see below).

# **Good programming style**

There is an old way of explicit casting:

**(***type***)** *expression*

- For example, **int a = (int) 5.6;** .
- Try to avoid it!
	- This operation includes all four possibilities, and we have no idea which one will be performed at the run time.
- If possible, try to modify your variable declaration to avoid casting.

# **Casting for division**

Let's try this program:

```
int grade1 = 0, grade2 = 0;
cin >> grade1 >> grade2;
cout << (grade1 + grade2) / 2;
```
- The **division** operator returns an integer if both operands (numerator and denominator) are integers.
- How to get our desired results?
	- If appropriate, we may change the data types of the operands.

```
double grade1 = 0, grade2 = 0;
```
– If not appropriate, we may cast the operands **temporarily**.

# **Casting for division**

Which one works?

```
int grade1 = 0, grade2 = 0;
cin >> grade1 >> grade2;
cout << static_cast<float>((grade1 + grade2) / 2);
```

```
int \, gradel = 0, gradel = 0;
cin >> grade1 >> grade2;
cout << static_cast<float>(grade1 + grade2) / 2;
```
- Casting can be a big issue when we work with nonbasic data types.
- At this moment, just be aware of fractional and integer values.

#### Single-dimensional arrays Multi-dimensional arrays Multi-dimensional arrays

# **Casting a character to an integer**

• Try to explain the following program:

**char c = 254; int a = 10;** cout  $<< c + a$ ; // 8. Why?

• Avoid doing arithmetic on **char**.

# **Outline**

- Basic data types
- Constants and casting
- **Single-dimensional arrays**
- Multi-dimensional arrays

## **Set of similar variables**

- Suppose we want to write a program to store five students' scores.
- We may declare 5 variables.
	- **int score1, score2, score3, score4, score5;**
- What if we have 500 students? How to declare 500 variables?
- Even if we have only 5, we are unable to write a loop to process them.

```
for(int i = 0; i < 5; i++)
{
 cout << score1; // and then?
  cout << scorei; // error!
}
```
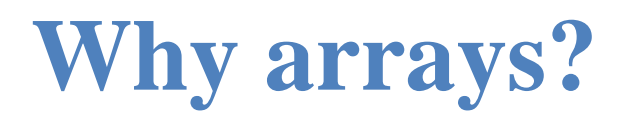

- An array is a collection of variables with **the same type**.
- To declare five integer variables for scores, we may write:

**int score[5];** 

- These variables are declared with **the same array name** (**score**).
- They are distinguished by their **indices**.

 $\text{cin} \gg \text{score}[2];$   $\qquad$   $\text{cout} \ll \text{score}[2] + \text{score}[3];$ 

# **An array is a type**

- Arrays are often used with loops.
	- Quite often the loop counter is used as the array index.
- An array is also a (nonbasic) **type**.
	- The type of **score** is an "integer array" (of length 5).
	- What is this?
- We will go back to this when we introduce pointers.
	- For now, just treat an array as a sequence of variables.

**int score[5]; for(int i = 0; i < 5; i++) cin >> score[i]; for(int i = 0; i < 5; i++) cout << score[i] << " ";**

**cout << score;**

# **Array declaration**

The grammar for declaring an array is

*data type array name***[***number of elements***];**

- E.g., **int score[5];**
	- This is an integer array with five elements (the **array length/size** is 5).
	- Each **array element** itself is a **variable**.
	- The **index** starts at **0**! They are **score[0]**, **score[1]**, …, and **score[4]**.
- It occupies 4 bytes  $\times$  5 = 20 **continuous** bytes.
	- Try **cout << sizeof(score);**!

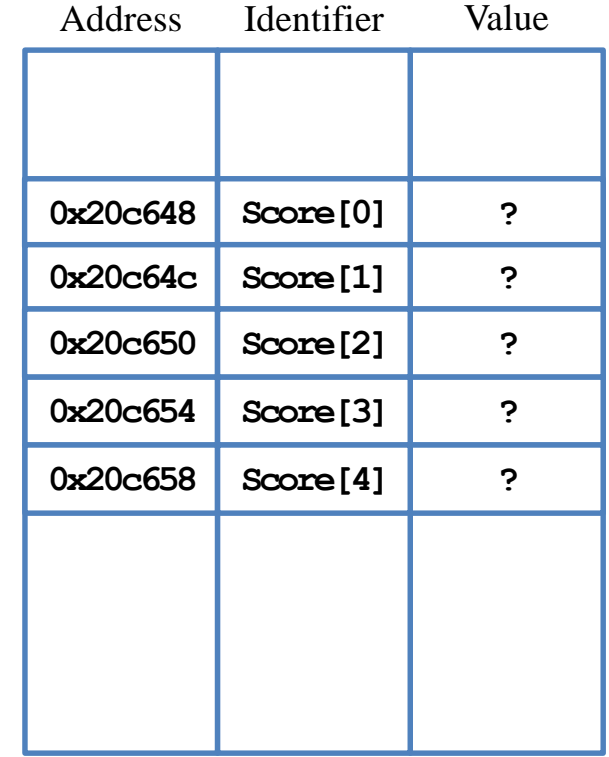

Memory

#### **Single-dimensional arrays** Multi-dimensional arrays Multi-dimensional arrays

# **An example**

We have written a program for 5 scores:

If we have 500 students:

**int score[5]; for(int i = 0; i < 5; i++) cin >> score[i]; for(int i = 0; i < 5; i++) cout << score[i] << " ";**

**int score[500]; for(int i = 0; i < 500; i++) cin >> score[i]; for(int i = 0; i < 500; i++) cout << score[i] << " ";**

# **Array initialization**

• Arrays are **not** initialized automatically.

```
int array[100]; 
for(int i = 0; i < 100; i++)
{
  cout << array[i] << " ";
  if (i \t{8} 10 = 9)cout << "\n";
}
```
#### **Single-dimensional arrays** Multi-dimensional arrays Multi-dimensional arrays Multi-dimensional arrays Multi-dimensional arrays Multi-

# **Array initialization**

• Various ways of initializing an array:

```
int daysInMonth1[12] = {31, 28, 31, 30, 31, 30, 31, 31, 30, 31, 30, 31}; 
int daysInMonth2[] = {31, 28, 31, 30, 31, 30, 31, 31, 30, 31, 30, 31}; 
cout << sizeof(daysInMonth2); // 4 * 12 = 48
int daysInMonth3[12] = {31, 28, 31}; // nine 0s
int daysInMonth4[3] = {1, 2, 3, 4}; // error!
```
• To initialize all elements to 0:

```
int array[100] = {0};
for(int i = 0; i < 100; i++)
{
  cout << array[i] << " ";
  if (i \t{6} 10 = 9)cout << "\n";
}
```
# **Example: inner product**

- This program calculates the inner product of two given 4-dimensional vectors.
- Do these exercises at home:
	- Modify the program to allow a user to decide the values of the two vectors.
	- Write a program that calculate the sum of two vectors.

```
#include<iostream>
using namespace std;
int main()
{
  int a[4] = {1, 2, 3, 4};
  int b[4] = {4, 3, 2, 1};
  int ip = 0;
  for(int i = 0; i < 4; i++)
    ip += a[i] * b[i];
  cout << ip << "\n";
  return 0;
}
```
# **The boundary of an array**

- In C++, it is **allowed** for one to "go outside an array".
	- No compilation error!
	- **May or may not** generate a **run time error**: If our program try to access a memory space allocated to another program, the operating system will terminate our program.
	- The result is **unpredictable**.
- A programmer must be aware of array bounds by herself/himself.

```
int array[100] = {0}; 
for(int i = 0; i < 500; i++)
{
  cout << array[i] << " ";
  if (i % 10 == 9)
    cout << "\n";
}
```
# **Memory allocation for arrays**

- So what happens when we declare or access an array?
- When we declare an array:

**int score[5];**

- The system allocates memory spaces according to the type and length.
- The array variable indicates the **beginning address** of the space.

**cout << score; // 0x20c648 (Hexadecimal)**

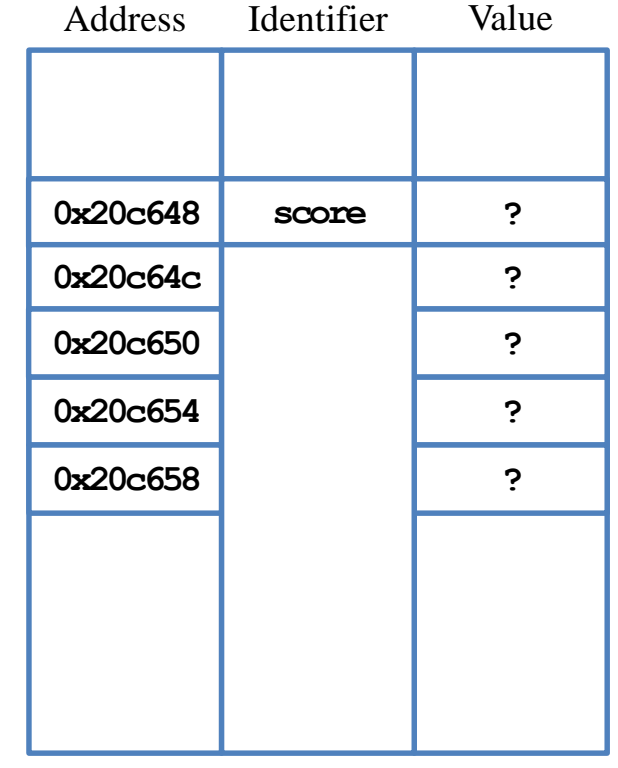

Memory

# **Memory indexing for arrays**

- When we access an array element:
	- The array index indicates the amount of **offset** for accessing a memory space.
	- **score**[i] means to take the variable stored at "starting from **score**, offset by **i** units".

**cout << score + 2; // 0x20c650**

- So **score[i]** is **always accepted** by the compiler for any value of **i**.
	- Always be careful when using arrays!

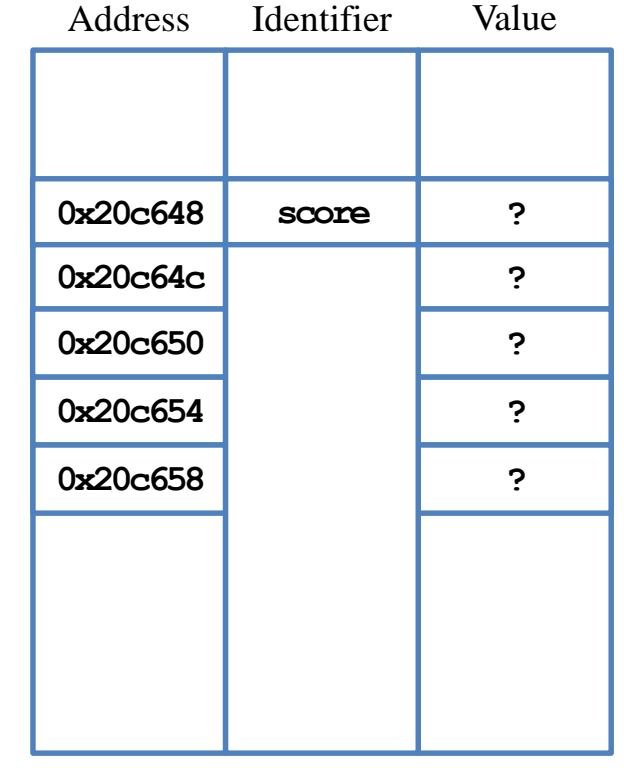

Memory

### **Finding the array length**

- Sometimes we are given an array whose size is not known by us.
- One way of finding the **array length** is to use **sizeof**.
	- It returns the total number of bytes allocated to that array.
- Suppose the array is named score, its length equals

**sizeof(score) / sizeof(score[0]);** 

- **sizeof (score)** is the total number of bytes allocated to the array.
- **sizeof (score [0])** is the number of bytes allocated to the first element.

# **Finding the array length**

Example: Let's print out all elements in an array:

```
int array[] = {1, 2, 3};
int length = sizeof(array) / sizeof(array[0]);
for(int i = 0; i < length; i+1)
  cout << array[i] << " ";
```
- When using **sizeof** to count the length of, e.g., an integer array:
	- Use **sizeof(a) / sizeof(a[0])**.
	- Do not use **sizeof(a) / sizeof(int)**.
- Why?

# **Example: finding the maximum**

- How to find the **maximum** among many numbers?
- We want to write a program that:
	- Asks the user to input 10 numbers.
	- Once 10 numbers are input, prints out the maximum.
- How to find the maximum?
	- Compare the first two and find the larger one.
	- Use it to be compare with the third one.
	- And so on.

```
float value[10] = {0};
for(int i = 0; i < 10; i++)
  cin >> value[i];
```

```
and then?
```
#### **Single-dimensional arrays** Multi-dimensional arrays Multi-dimensional arrays Multi-dimensional arrays Multi-dimensional arrays

# **Example: finding the maximum**

• Let's record the current maximum at **max**:

```
float value[10] = {0};
for (int i = 0; i < 10; i++)cin >> value[i];
float max = value[0];
for(int i = 1; i < 10; i++)
{
  if(value[i] > max)
   max = value[i];}
cout << max;
```
# **Good programming style**

- It is suggested to declare a **constant** and use it to:
	- Declare an array.
	- Control any loop that traverses the array.
- Why?

```
const int VALUE_LEN = 10;
```

```
float value [VALUE LEN] = \{0\};
for (int i = 0; i < VALUE LEN; i++)cin >> value[i];
```

```
float max = value[0];
for (int i = 1; i < VALUE LEN; i++)
{
  if (value[i] > max)
   max = value[i];}
cout << max;
```
# **Things you cannot (should not) do**

- Suppose that you have two arrays **a1** and **a2**.
	- Even if they have the same length and their elements have the same type, you **cannot** write  $a1 = a2$ . This results in a syntax error.
	- You also **cannot** compare two arrays with **==, >**, **<**, etc.
- Why?
- **a1** and **a2** are just two **memory addresses**!
- To copy one array to another array, use a loop to copy each element **one by one**.

```
int a1[5] = {1, 2, 3, 4, 5};
int a2[5] = {0}; 
// a2 = a1; // error!
for(int i = 0; i < 5; i++)
{
 a2[i] = a1[i];
}
```
#### **Single-dimensional arrays** Multi-dimensional arrays Multi-dimensional arrays Multi-dimensional arrays Multi-dimensional arrays Multi-

# **Things you cannot (should not) do**

- Although allowed in Dev-C++, you should not declare an array whose length is **nonconstant**.
	- This creates a syntax error in some compilers.
	- In ANSI C++, the length of an array must be **fixed** when it is declared.
- To dynamically determine the array length:
	- We will talk about this a few weeks later.
- The index of an array variable should be **integer**.
	- Some compiler allows a fractional index (casting is done automatically).

```
// DO NOT do this
int x = 0;
cin >> x;
// very bad!
int array[x];
array[2] = 3; // etc.
```

```
// Do this
int x = 0;
cin >> x;
// good! 
int* array = new int[x];
array[2] = 3; // etc.
```
# **Outline**

- Basic data types
- Constants and casting
- Single-dimensional arrays
- **Multi-dimensional arrays**

# **Two-dimensional arrays**

- While a one-dimensional array is like a **vector**, a two-dimensional array is like a **matrix** or **table**.
- Intuitively, a two-dimensional array is composed by **rows** and **columns**.
	- To declare a two-dimensional array, we should specify the numbers of rows and columns.

*data type array name***[***rows***][***columns***];**

• As an example, let's declare an array with 3 rows and 7 columns.

**double score[3][7];**

### **Two-dimensional arrays**

• **double score[3][7];**

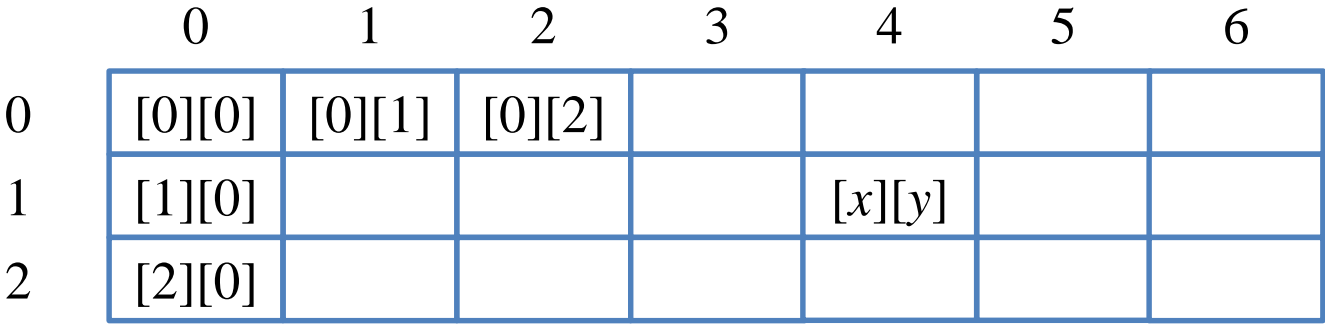

– **score[0][0]** is the 1st and **score[0][1]** is the 2nd. What are *x* and *y*?

### **Two-dimensional arrays**

We may initialize a two-dimensional array as follows:

**int score1[2][3] = {{4, 5, 6}, {7, 8, 9}}; int score2[][3] = {4, 5, 6, 7, 8, 9}; // 2 can be omitted.**

**int score3[2][3] = {{4, 5}, {7, 8, 9}}; cout << score3[0][2]; // 0**

**int score4[2][3] = {4, 5, 7, 8, 9}; cout << score4[0][2]; // 7**

# **Example: tic-tac-toe**

• Let's write a program to detect the winner of a tic-tac-toe game:

```
int a[3][3] = {{1, 0, 1}, {1, 1, 0}, {0, 0, 1}};
for(int i = 0; i < 2; i++)
{ 
  if(a[i][0] = a[i][1] \& a[i][1] = a[i][2]){
    cout << a[i][0] << endl; 
   break;
  }
}
// then check for columns and diagonals
```
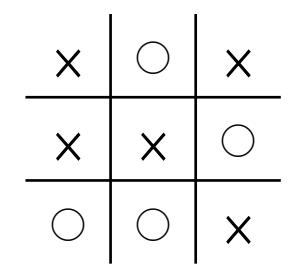

# **Example: matrix additions**

• Let's write a program to do matrix additions.

```
int a[2][3] = {{1, 2, 3}, {1, 2, 3}};
int b[2][3] = {{4, 5, 6}, {7, 8, 9}};
int c[2][3] = {0};
for(int i = 0; i < 2; i++) // matrix addition
  for(int j = 0; j < 3; j++)
   c[i][j] = a[i][j] + b[i][j];for(int i = 0; i < 2; i ++) // print out c
{
  for(int j = 0; j < 3; j ++)
    cout << c[i][j] << " ";
 cout << "\n";
}
```
# **Example: matrix multiplications**

• Let's write a program to do matrix multiplications.

```
int a[2][3] = {1, 1, 1, 2, 2, 2};
int b[3][4] = {1, 1, 1, 1, 2, 2, 2, 2, 3, 3, 3, 3};
int c[2][4] = {0};
for(int i = 0; i < 2; i++)
  for(int j = 0; j < 4; j++)for(int k = 0; k < 3; k++)
      c[i][j] += a[i][k] * b[k][j];
// print out c
```
### **Embedded one-dimensional arrays**

- Two-dimensional arrays are not actually rows and columns.
- A two-dimensional array is actually **several** one-dimensional arrays.

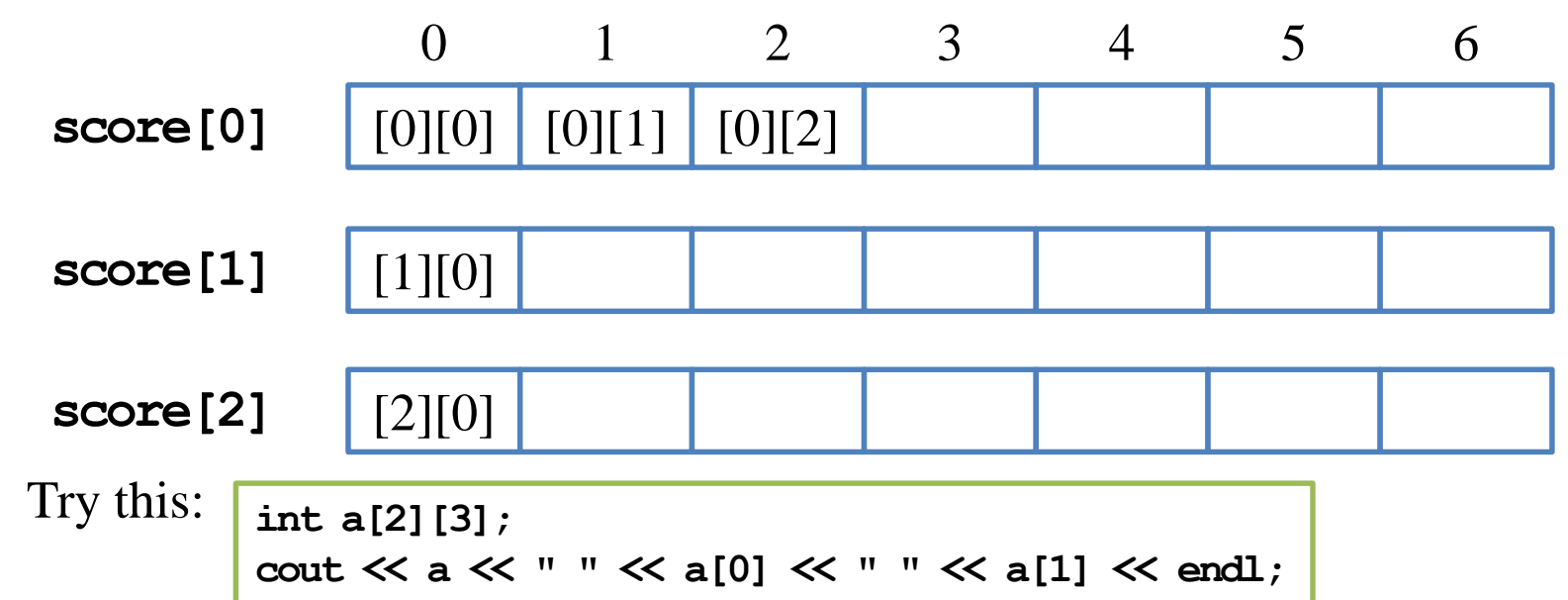

# **Embedded one-dimensional arrays**

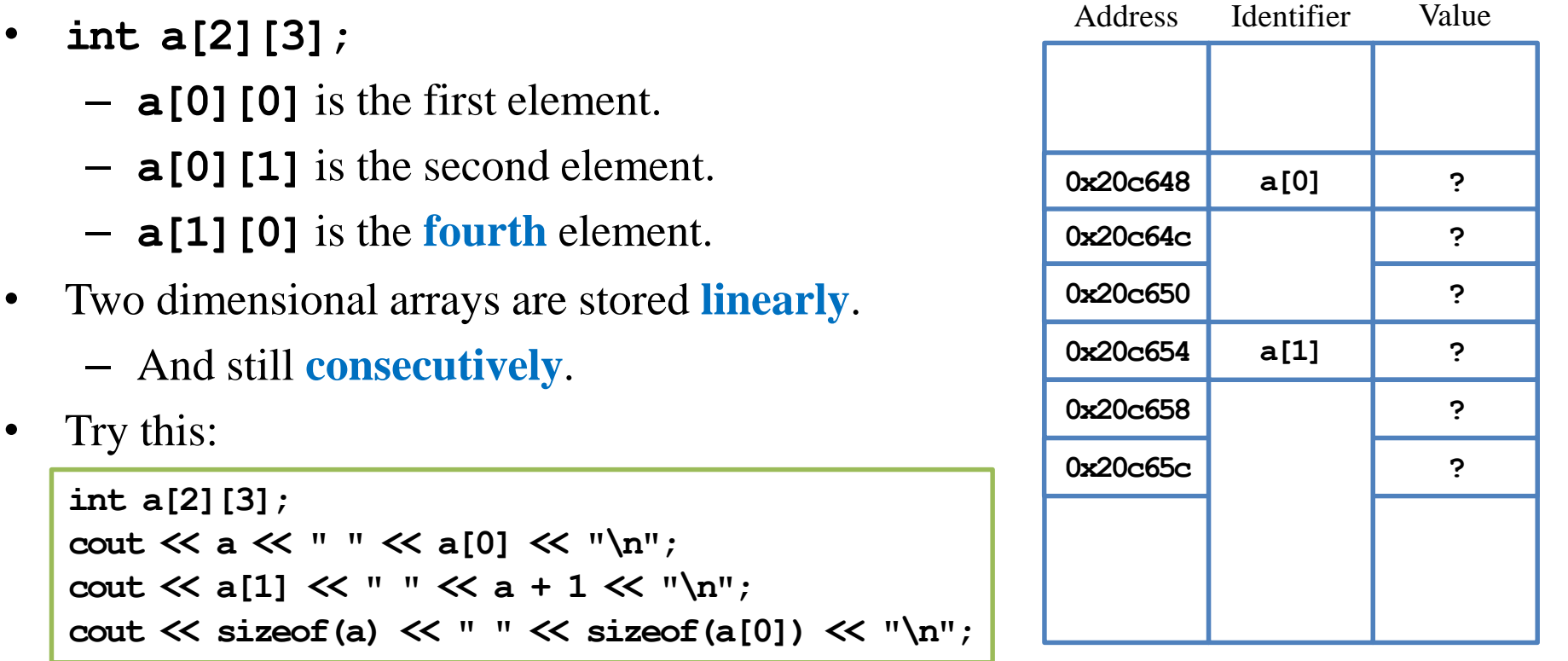

Memory

# **Embedded one-dimensional arrays**

- So for a two dimensional array **score**:
	- **score[0]** is the \_\_\_\_th one-dimensional array.
	- **score[i][j]** is the \_\_\_\_th element of the \_\_\_\_th one-dimensional array.
	- **score[i]** is the *\_\_\_\_*th one-dimensional array.
- Which description is more accurate?
	- There is an array having three rows and seven columns.
	- There is an array having three rows, each having seven elements.
- All these one-dimensional arrays must be of **the same length**.
	- Two-dimensional arrays with various row lengths can be built with pointers.

## **Multi-dimensional arrays**

- We may have arrays with even higher dimensions (but hard to use).
	- **int threeDim[2][3][4];**
	- This is an array of  $2 \times 3 \times 4 = 24$ integers.
	- They together occupies  $24 \times 8 = 192$ bytes (in a continuous space in the memory).
	- **threeDim** is still the address of the first element **threeDim[0][0][0]**.

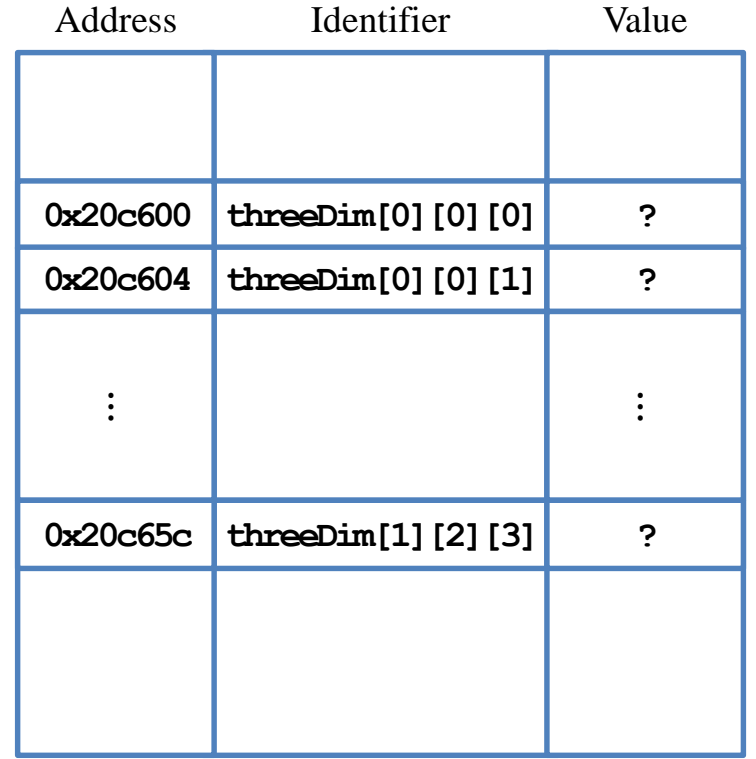

Memory

### **Multi-dimensional arrays**

**threeDim**

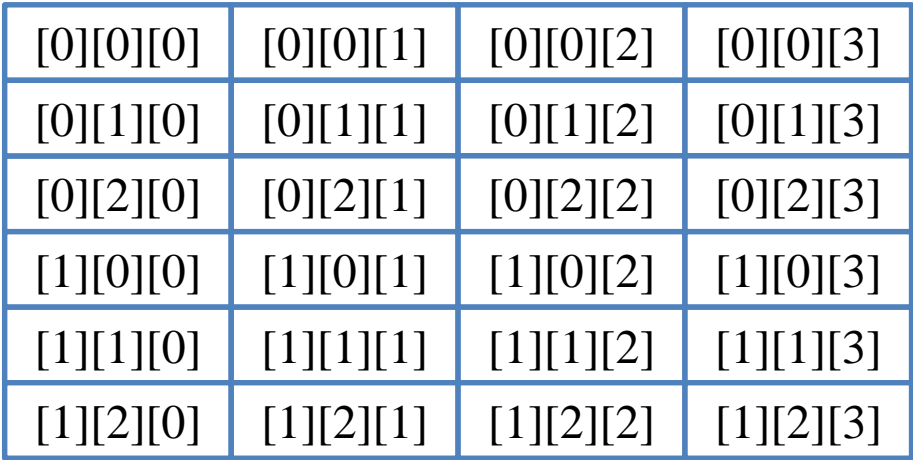

**threeDim[1]**

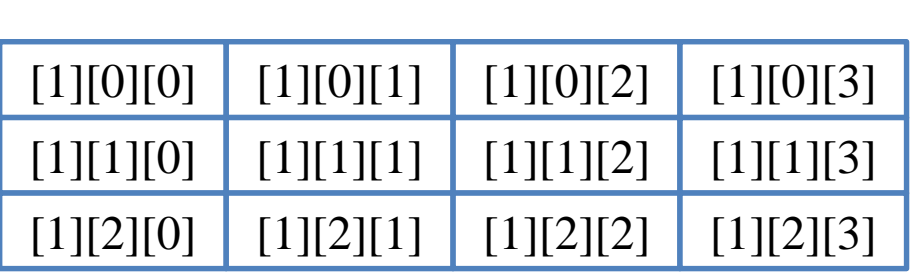

**threeDim[1][1]**

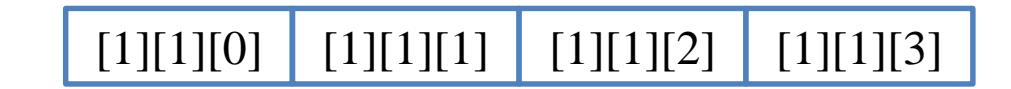